## **The Adopt-A-GENI (AAG) Project**

Zongming Fei, James Griffioen (*Lab. for Advanced Networking, Univ. of Kentucky*) Jacobus Van der Merwe, Robert Ricci (*School of Computing, Univ. of Utah*)

## **Objectives**

- Incorporate the SDNs into the GENI framework better to attract non-traditional users into the GENI community
- $\square$ Make it easy for users to route and send their  $\square$  Provide monitoring capability to verify correct traffic across the SDN switches included in their slice without knowledge of complicated OpenFlow rules

## **Approaches**

- Develop an Adopt-A-GENI (AAG) controller to control the flow space associated with OpenFlow switches in a slice
- Develop software to allow users to specify user-defined routes that will be instantiated by the AAG controller
- **QIncorporate FOAM resource allocation** functions into Jacks/Flack to include OpenFlow resources in a user slice
- □ Integrate AAG controller with GENI Desktop to facilitate the interaction of users with the AAG controller, such as specifying user-defined routes
- connectivity and functioning of user-defined SDN-controller path

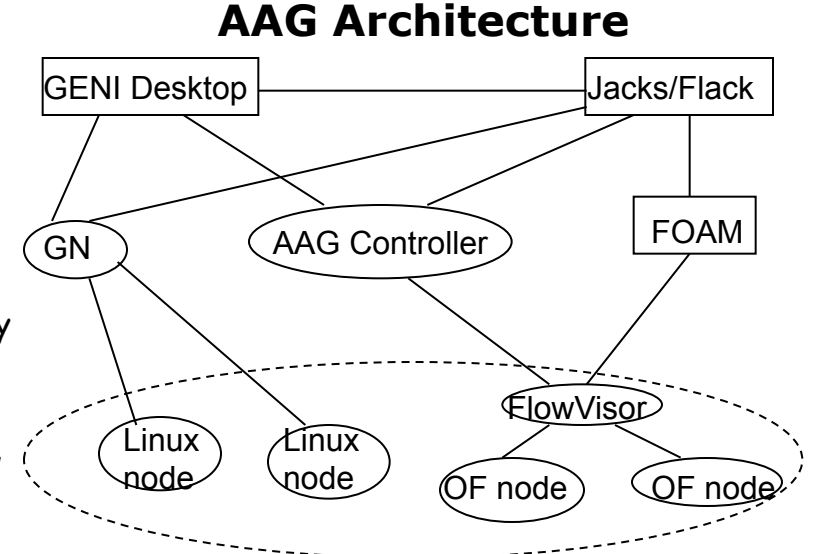

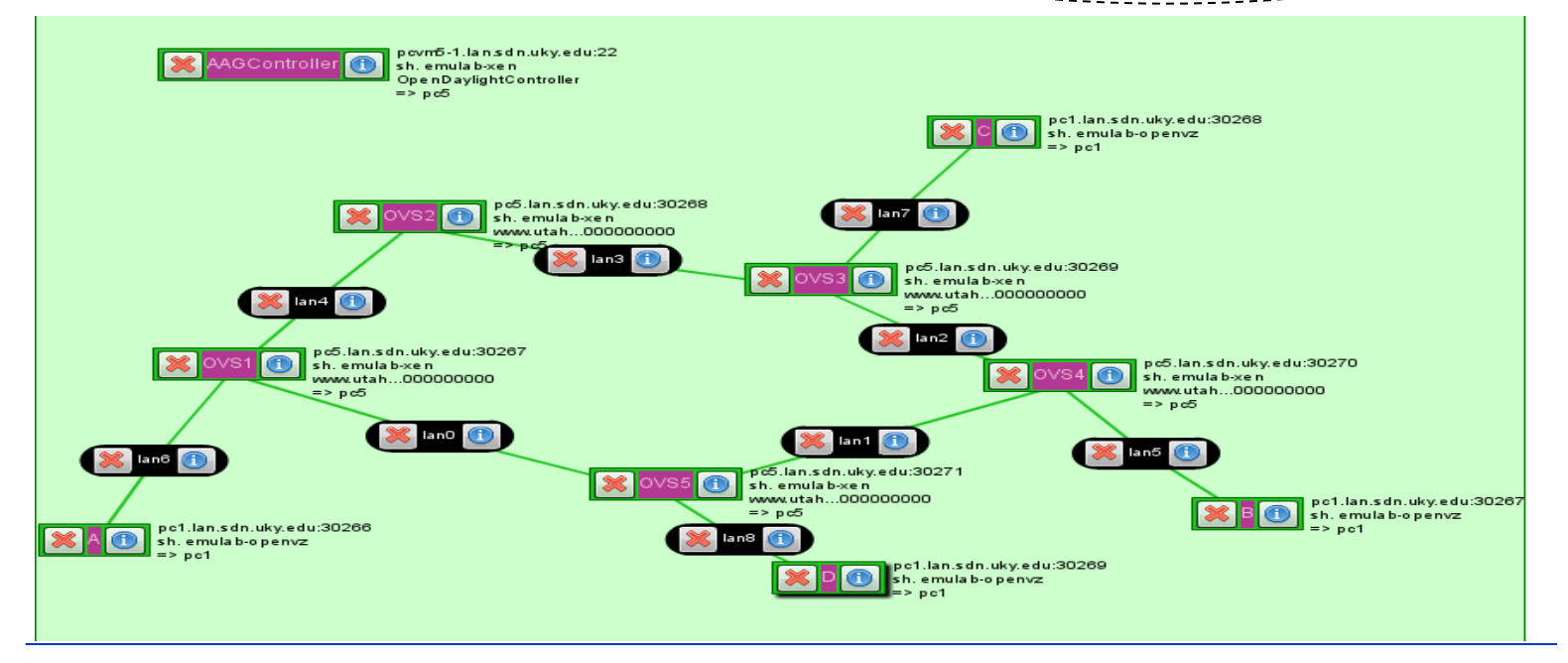

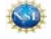